## **RSA Submission Process** Interim and Tax Year-end Reconciliation **Checklist**

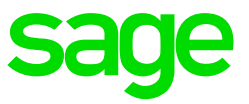

This checklist is only a guideline. We strongly recommend that you either attend a Tax Year-end Training Workshop or book a consultation. For more information on the training available send an email to [training.za@sage.com](mailto:training.za@sage.com) and to book a consultation click [here.](https://www.sage.com/en-za/support/book-a-consultant/)

- Tax certificates may only be produced on the Sage Release applicable to the tax year.
- All required fields will not necessarily result in a rejection if not completed.
- Download the latest e@syFile software in order to submit the IRP5/IT3 files to SARS (www.sarsefiling.co.za)

Under the Utilities Menu the RSA Submission Utility is available to assist with the successful reconciliation and completion of the submission process for Interim and Tax Year End runs.

## **Preparation**

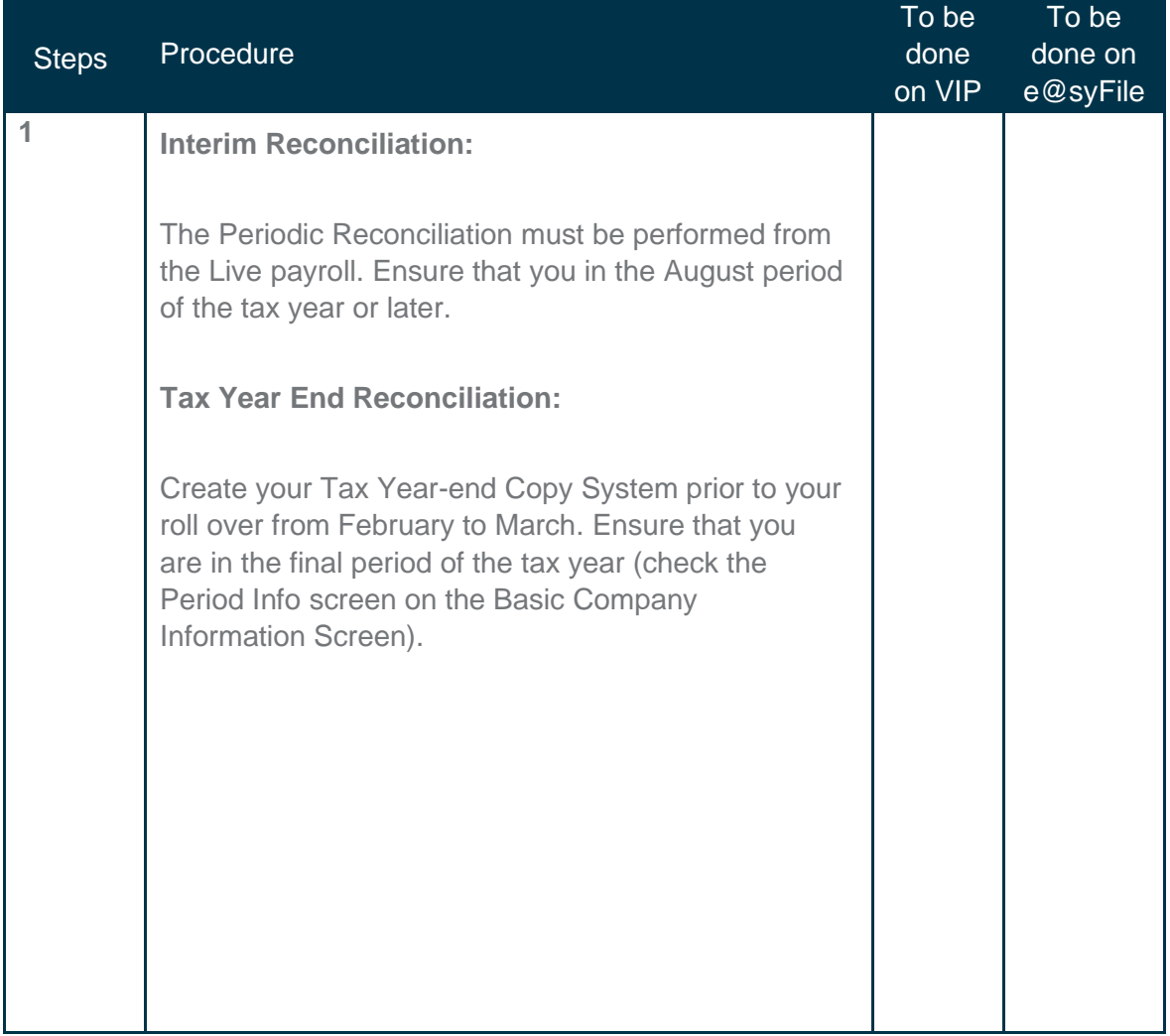

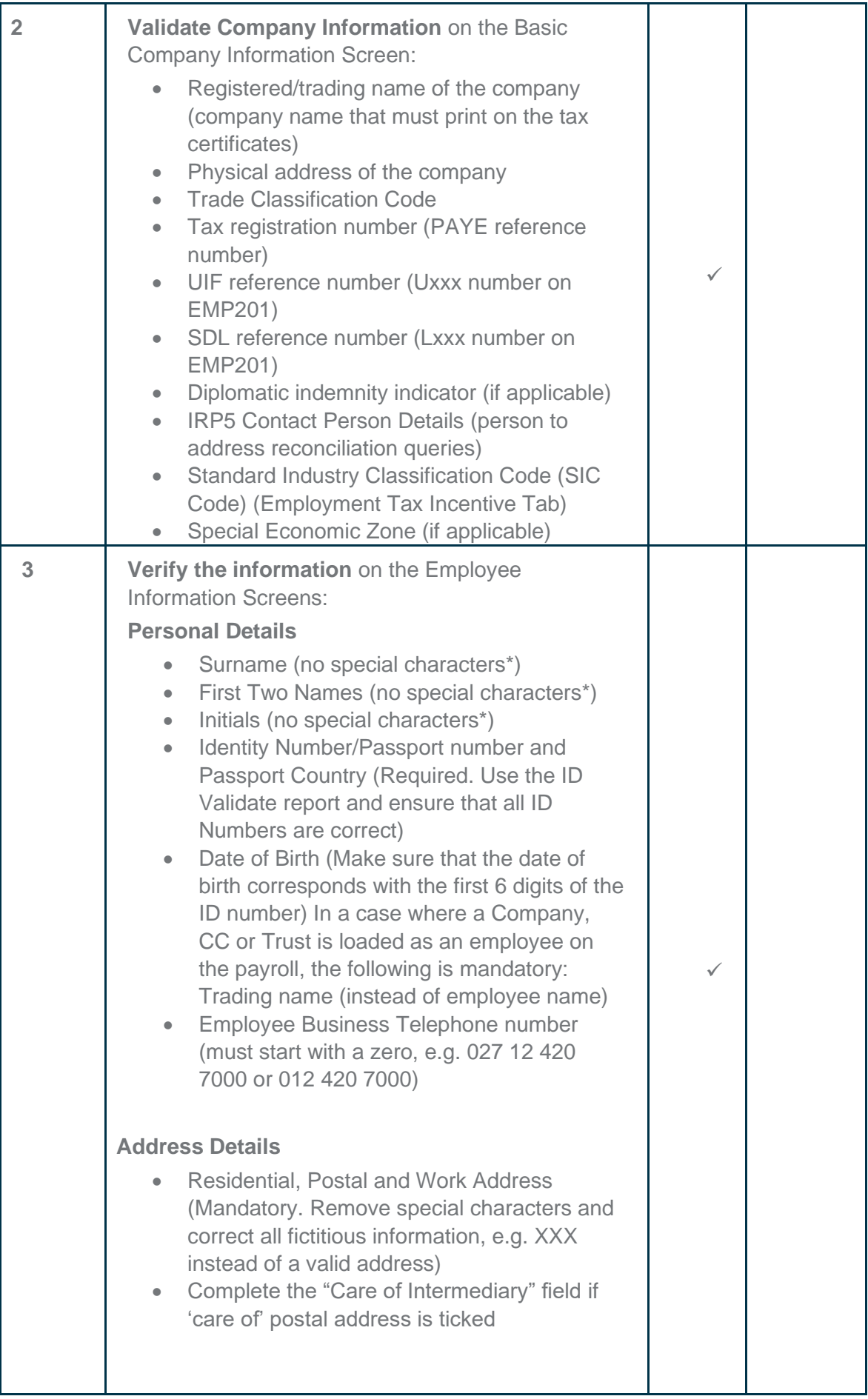

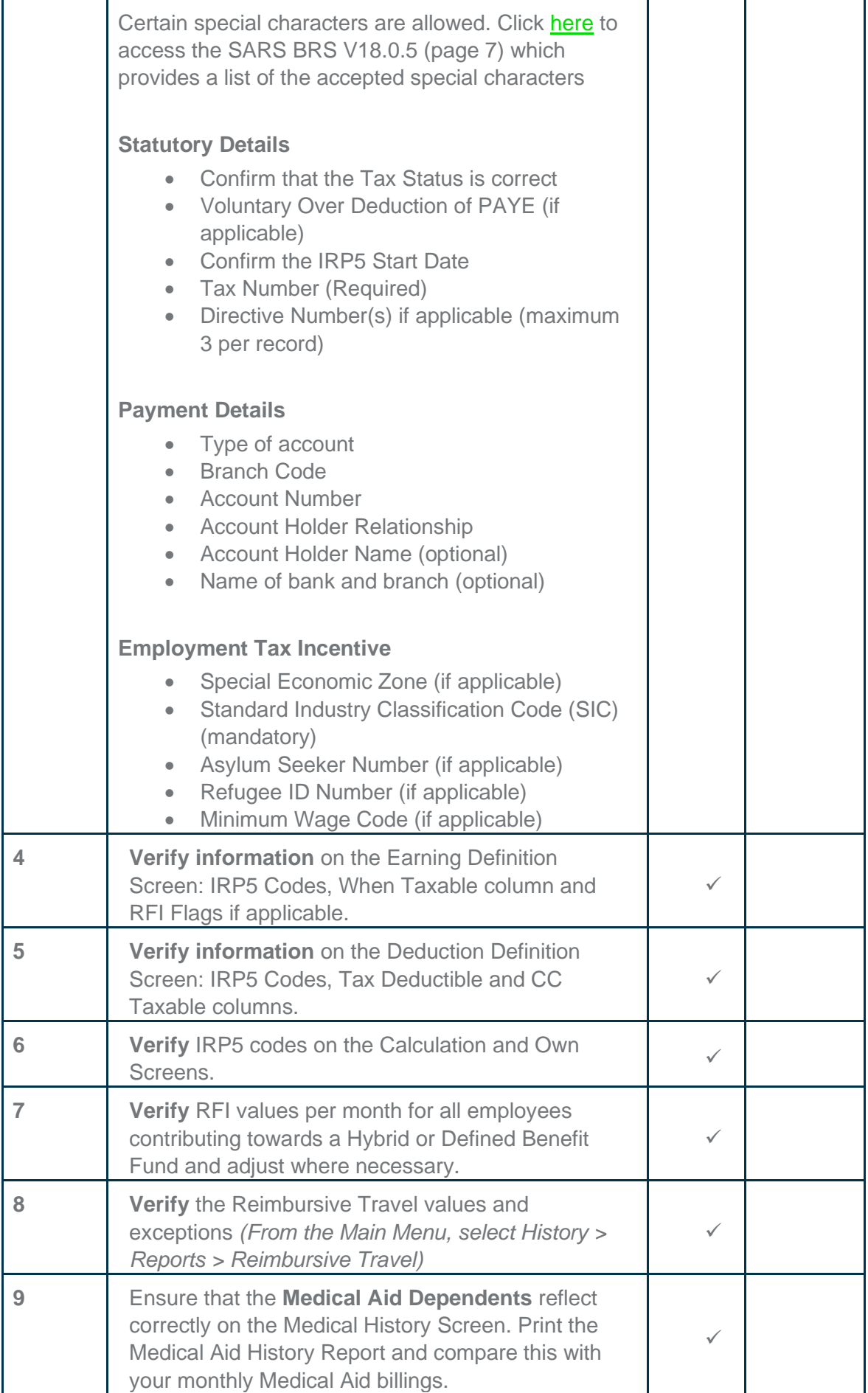

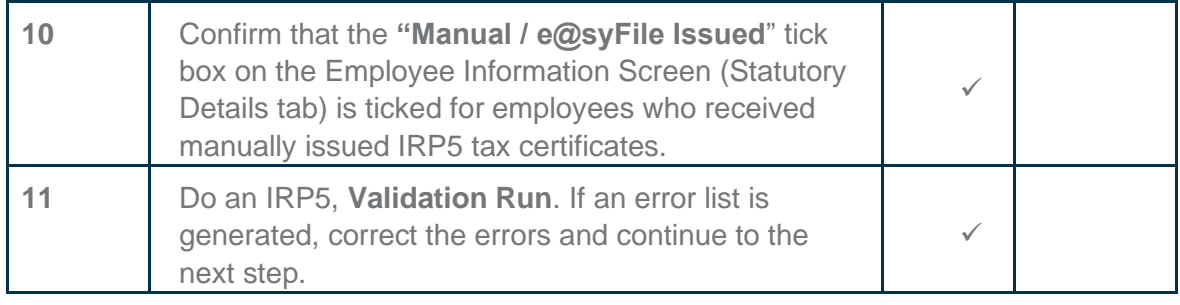

## **Submission**

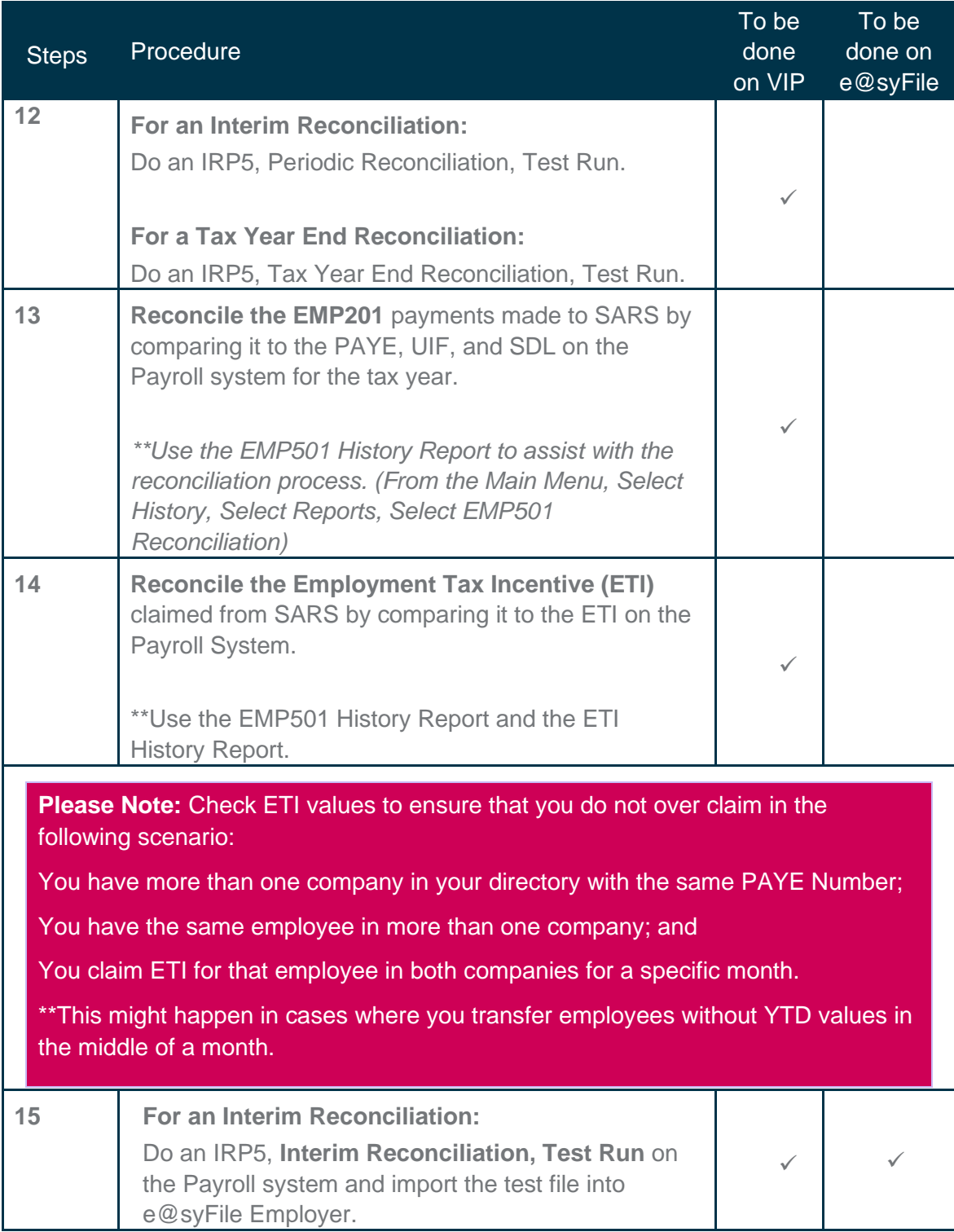

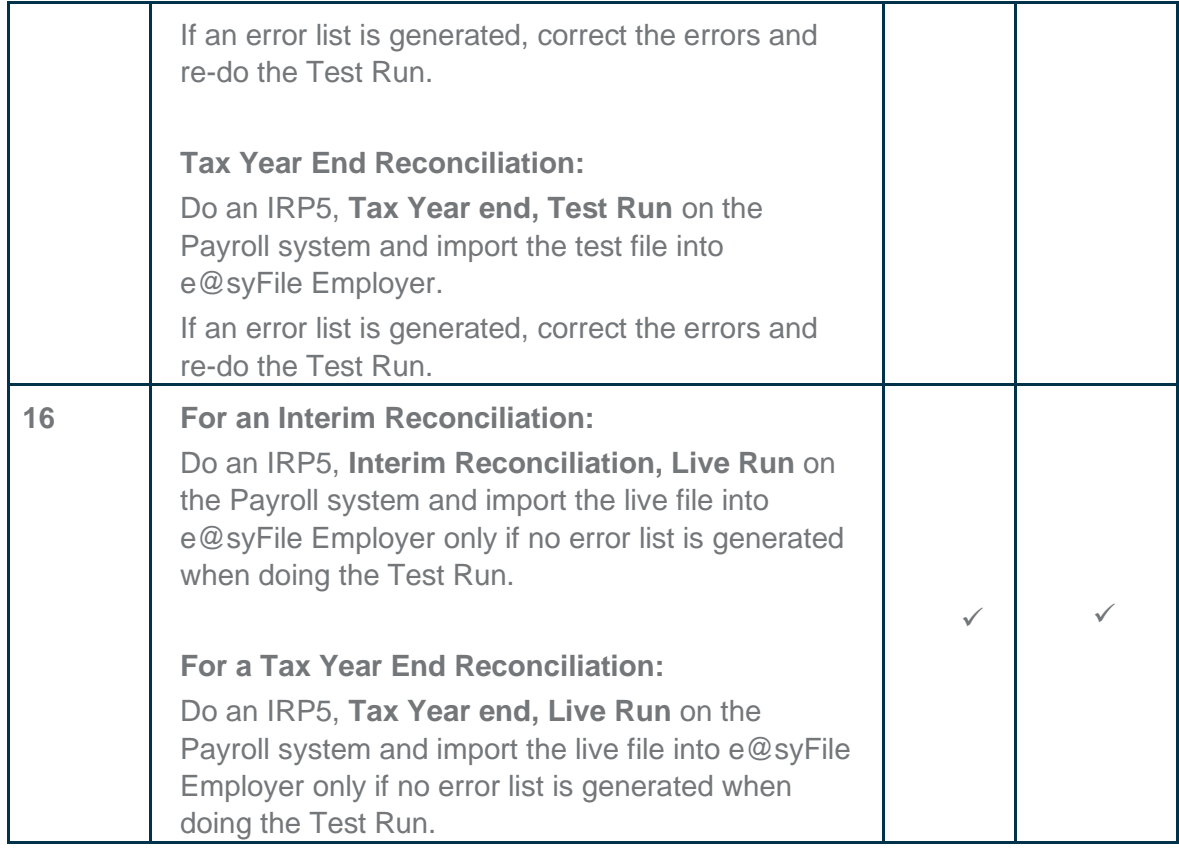

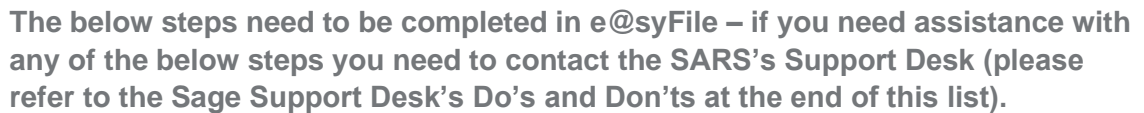

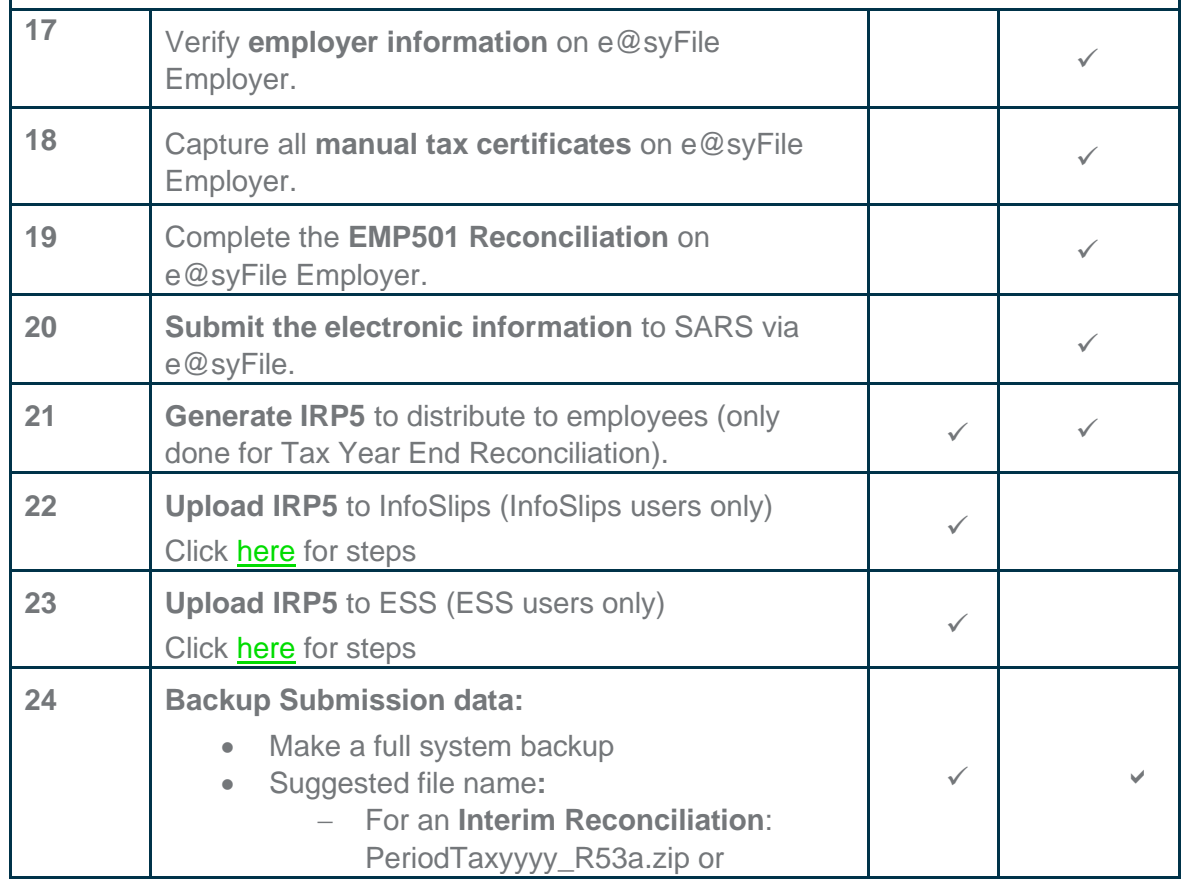

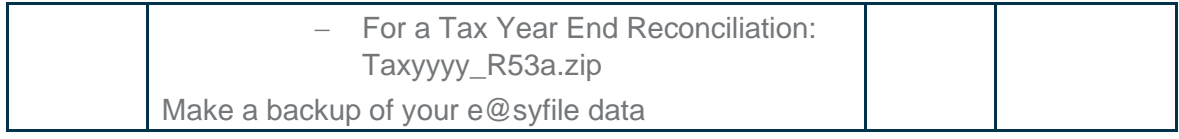

## **Sage support desk vs SARS's support desk – who should you call for assistance?**

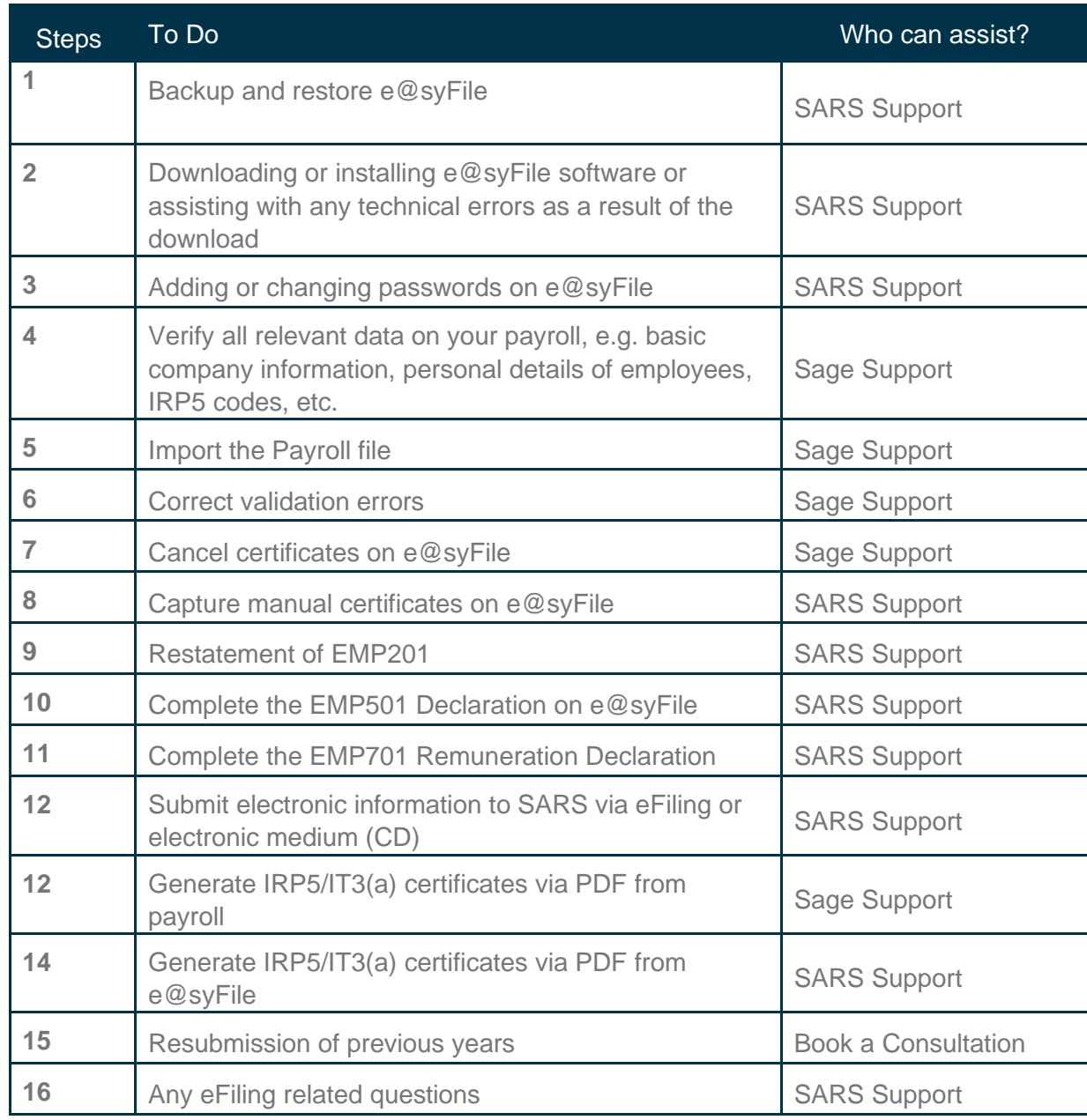